## **COSTRUIRE I GRAFICI**

CLASSE V

COGNOME E NOME

## FOGLIO ESERCIZI nº 7

1) Metti in ciascuna casella il numero corrispondente

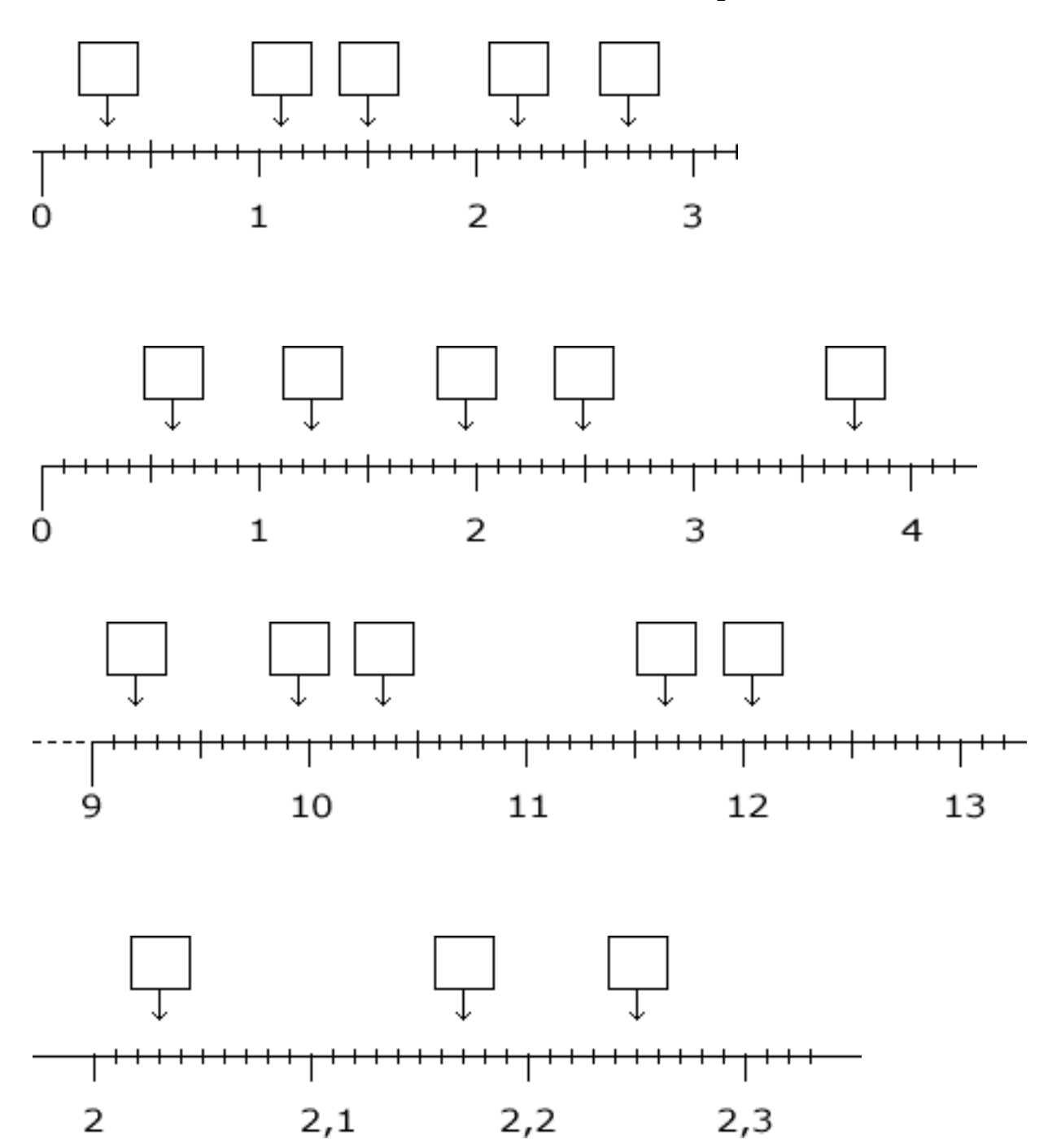

COSTRUIRE I GRAFICI

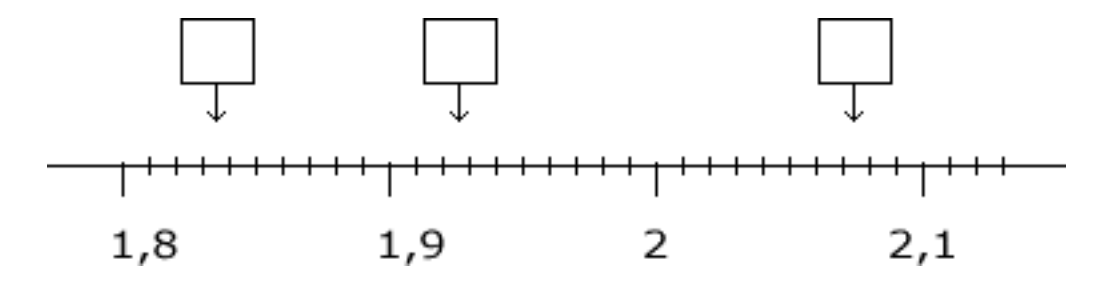

2) Collega con una freccia ogni numero alla tacca corrispondente

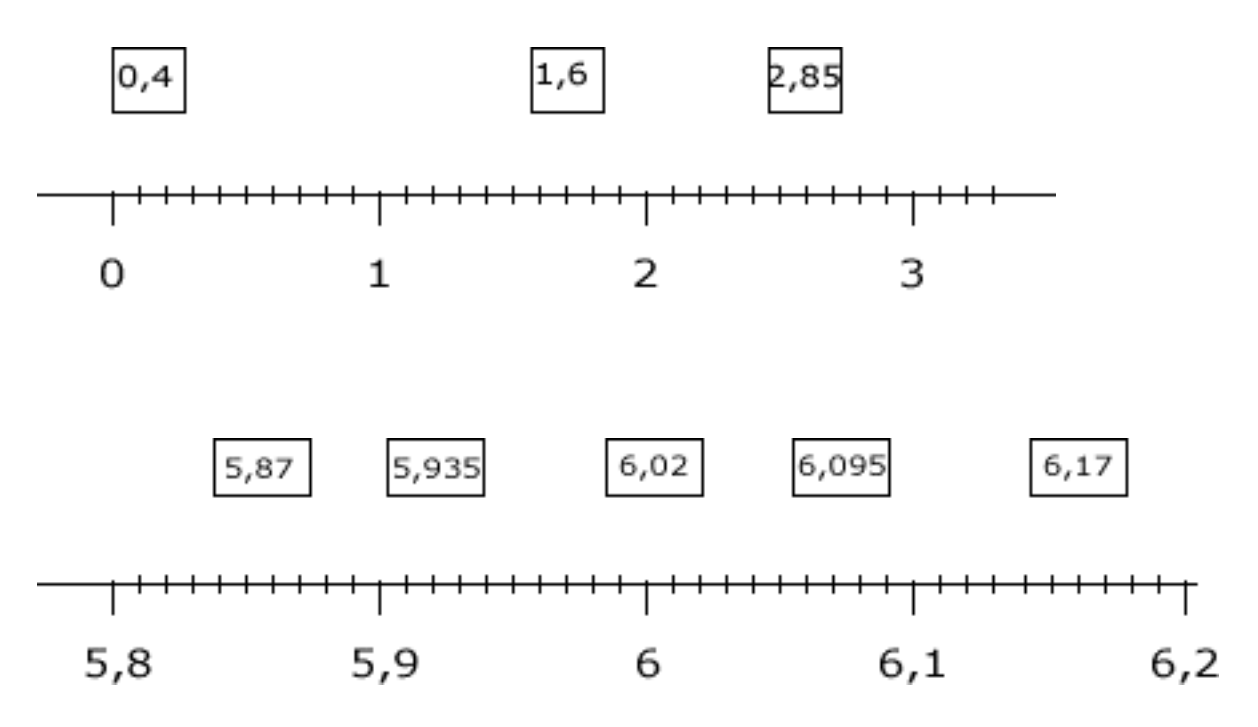